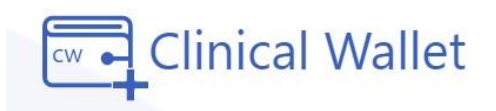

## **Replacing Uploaded Documents**

**After uploading a doc, wait for record verification for compliance approval.**

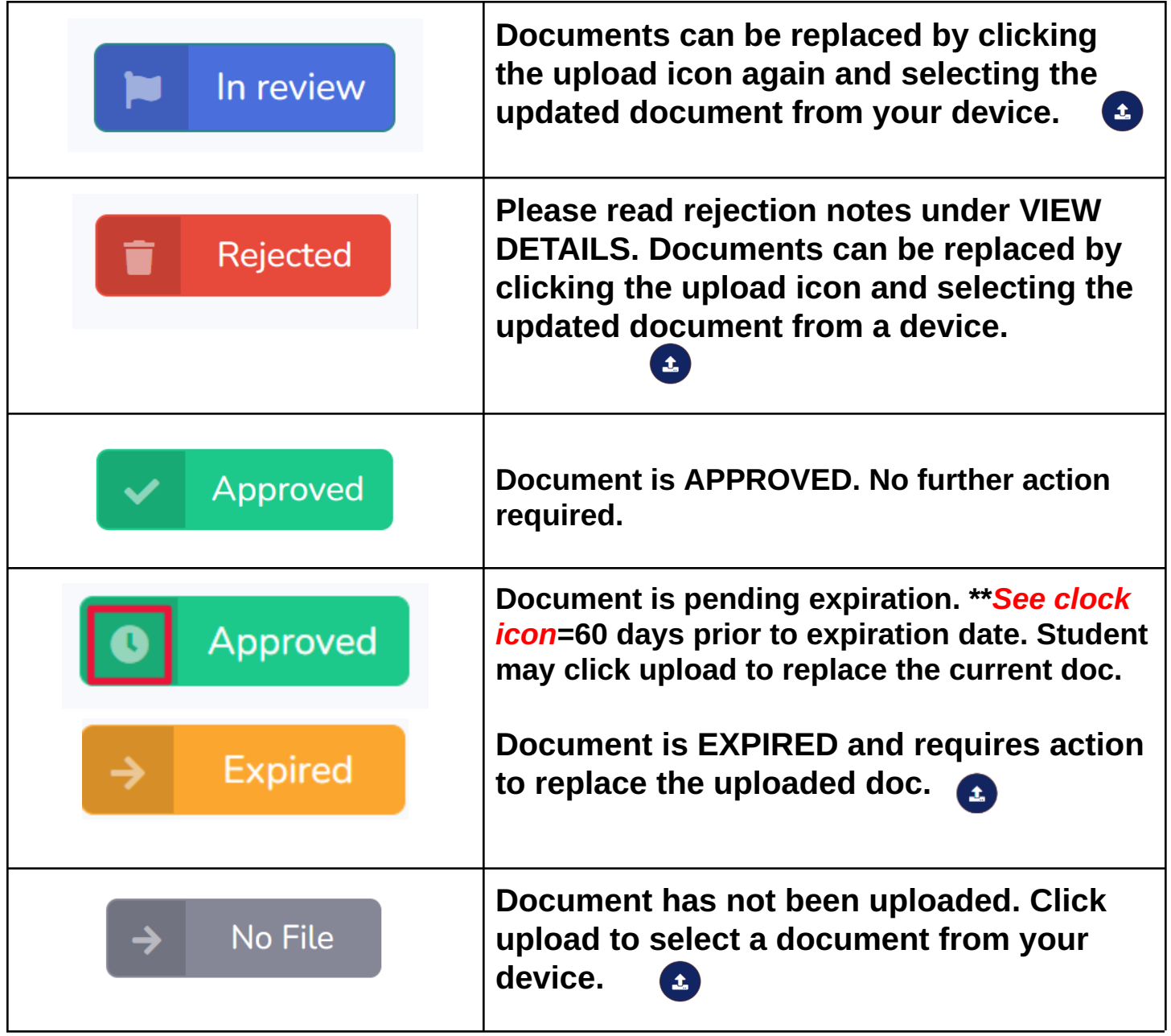

**\*LIVE Chat** at www.ClinicalWallet.com **\*Click FORGOT PASSWORD** on the Sign IN screen to reset your password ©2024 Copyright clinicalwallet powered by Vestigo Health Solutions